# chat.js

Данный модуль содержит код для работы с чатом в комнате

## 1. Обертка для кода

#### createChat() [code](https://github.com/flashphoner/sfu_sdk/blob/8cd27d9e34ca42baf93f47ee979f6d9abeefd615/examples/src/client/chat.js#L1)

Функция-обертка для вызова из основной логики, ограничивает область видимости

```
const createChat = function(room, messages, input, sendButton) {
}
```
## 2. Локальные переменные

#### [code](https://github.com/flashphoner/sfu_sdk/blob/8cd27d9e34ca42baf93f47ee979f6d9abeefd615/examples/src/client/chat.js#L2)

Объявление локальных переменных: константы и цвета

```
const constants = SFU.constants;
const chatSelfColour = "green";
const chatTextColour = "black";
const chatOtherColour = "red";
const chatEventColour = "navy";
```
## 3. Подписка на события комнаты

#### [code](https://github.com/flashphoner/sfu_sdk/blob/8cd27d9e34ca42baf93f47ee979f6d9abeefd615/examples/src/client/chat.js#L8)

Подписка на события комнаты, имеющие отношение к функциям чата

```
room.on(constants.SFU_ROOM_EVENT.MESSAGE, function(e) {
   appendMessage({
       userId: getUserId(e.message),
       nickName: getNickName(e.message),
       message: getMessage(e.message)
    }, chatOtherColour, chatTextColour);
}).on(constants.SFU_ROOM_EVENT.JOINED, function(e) {
   appendMessage({
       userId: getShortUserId(e.userId),
       nickName: e.name,
       message: e.type
```

```
}, chatOtherColour, chatEventColour);
}).on(constants.SFU_ROOM_EVENT.LEFT, function(e) {
   appendMessage({
       userId: getShortUserId(e.userId),
       nickName: e.name,
       message: e.type
    }, chatOtherColour, chatEventColour);
});
```
### SFU\_ROOM\_EVENT.MESSAGE

Подписка на событие SFU\_ROOM\_EVENT.MESSAGE . При получении события, сообщение отображается в локальном чате

#### [code](https://github.com/flashphoner/sfu_sdk/blob/8cd27d9e34ca42baf93f47ee979f6d9abeefd615/examples/src/client/chat.js#L8)

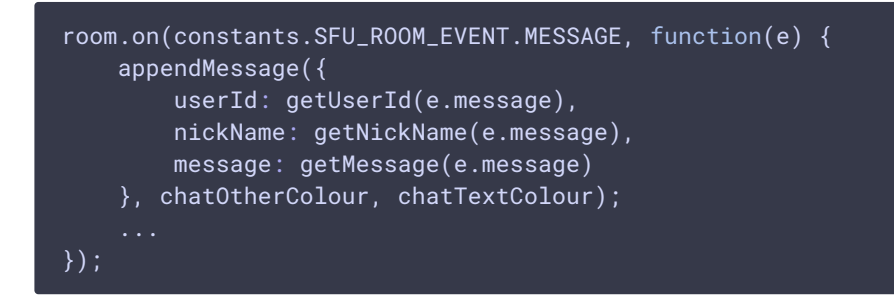

### SFU\_ROOM\_EVENT.JOINED

Подписка на событие SFU\_ROOM\_EVENT.JOINED . При получении, сообщение о входе участника отображается в локальном чате

[code](https://github.com/flashphoner/sfu_sdk/blob/8cd27d9e34ca42baf93f47ee979f6d9abeefd615/examples/src/client/chat.js#L14)

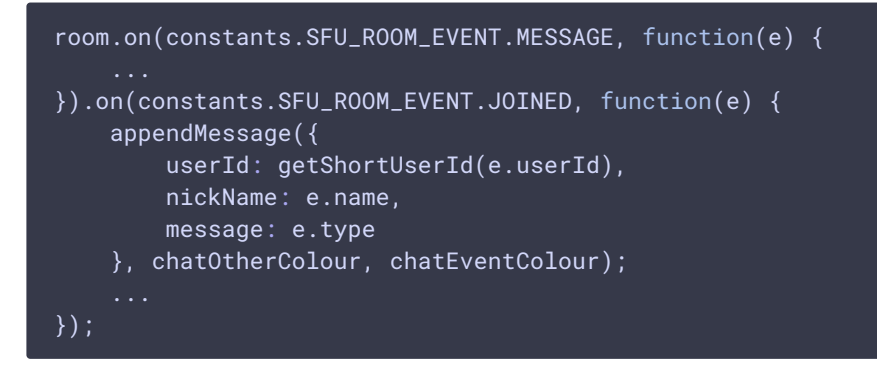

### SFU\_ROOM\_EVENT.LEFT

Подписка на событие SFU\_ROOM\_EVENT.LEFT . При получении, сообщение о выходе участника отображается в локальном чате

```
room.on(constants.SFU_ROOM_EVENT.MESSAGE, function(e) {
}).on(constants.SFU_ROOM_EVENT.LEFT, function(e) {
   appendMessage({
       userId: getShortUserId(e.userId),
       nickName: e.name,
       message: e.type
   }, chatOtherColour, chatEventColour);
});
```
## 4. Отправка сообщения другим участникам

```
code
```
Функция sendMessage реализует разбор пользовательского ввода, отправку сообщения серверу и отображение сообщения в локальном чате

Отметим, что сообщения отправляются по WebRTC data channels

```
const sendMessage = async function() {
   let message = input.value;
   \frac{1}{2}input.value = "";
    await room.sendMessage(message);
    appendMessage({
        userId: getShortUserId(room.userId()),
        nickName: nickName.value,
       message: message
    }, chatSelfColour, chatTextColour);
```
Привязка кнопки Send к функции sendMessage

#### [code](https://github.com/flashphoner/sfu_sdk/blob/8cd27d9e34ca42baf93f47ee979f6d9abeefd615/examples/src/client/chat.js#L39)

sendButton.addEventListener("click", sendMessage);

Отправка сообщения по нажатию Enter

```
input.onkeyup = function(e) {
   if (e.keyCode === 13) {
       if (e.shiftKey) {
        } else {
            sendMessage();
       return false;
}
```
## 5. Локальное отображение сообщений чата

Функция реализует форматирование и отображение сообщений в локальном чате

#### appendMessage() [code](https://github.com/flashphoner/sfu_sdk/blob/8cd27d9e34ca42baf93f47ee979f6d9abeefd615/examples/src/client/chat.js#L51)

```
const appendMessage = function(msg, nickColour, msgColour) {
   let message = document.createElement('div');
   message.setAttribute("class","message");
   messages.appendChild(message);
   let nickDiv = document.createElement('div');
   nickDiv.style.color = nickColour;
   nickDiv.innerText = getCharTimestamp() + " " + msg.nickName + "#" +msg.userId + ":";
   message.appendChild(nickDiv);
   let msgDiv = document.createElement('div');
   msgDiv.style.color = msgColour;
   msgDiv.innerText = msg.message;
   message.appendChild(msgDiv);
    scrollToBottom();
```
Вспомогательная функция для прокрутки списка сообщений вниз

#### scrollToBottom() [code](https://github.com/flashphoner/sfu_sdk/blob/8cd27d9e34ca42baf93f47ee979f6d9abeefd615/examples/src/client/chat.js#L66)

```
const scrollToBottom = function() {
   messages.scrollTop = messages.scrollHeight;
```
Вспомогательная функция для вывода времени

#### getTimeStamp() [code](https://github.com/flashphoner/sfu_sdk/blob/8cd27d9e34ca42baf93f47ee979f6d9abeefd615/examples/src/client/chat.js#L70)

```
const getChatTimestamp = function() \{let currentdate = new Date();
   return currentdate.getHours() + ":" + currentdate.getMinutes() + ":" +
currentdate.getSeconds();
```
## 6. Получение идентификатора пользователя из сообщения

```
const getUserId = function(msgData) {
   let userId = "unknown";
   if (msgData.userId) {
       userId = msgData.userId;
    } else if (msgData.message.userId) {
       userId = msgData.message.userId;
    }
```
### 7. Получение имени пользователя из сообщения

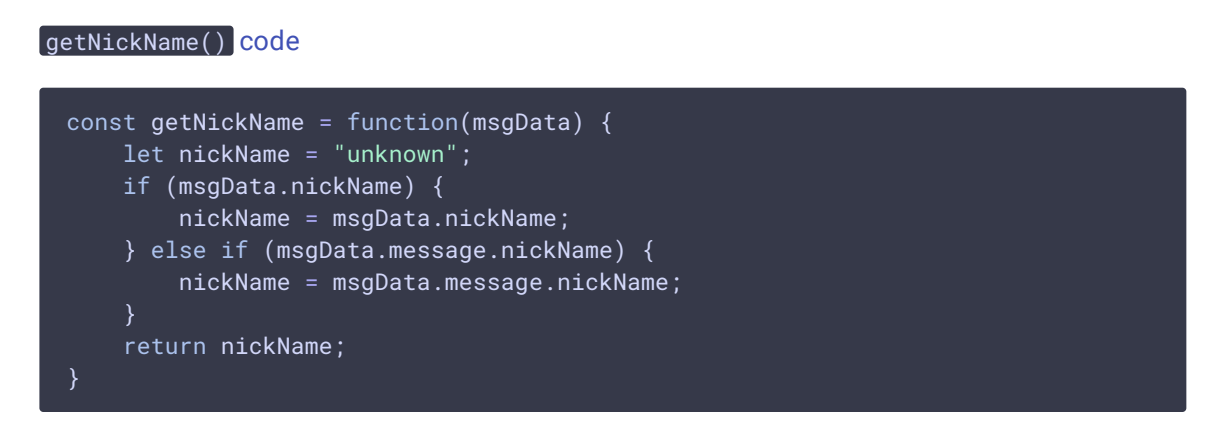

### 8. Получение содержимого сообщения

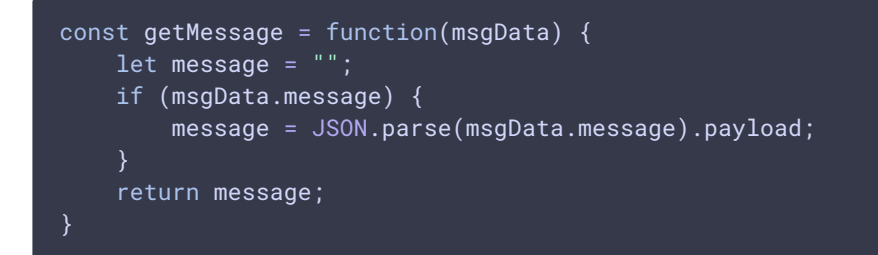